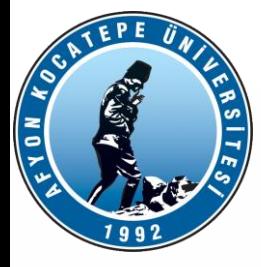

# MATLAB ile ANALİZ (MIA) DERS-9

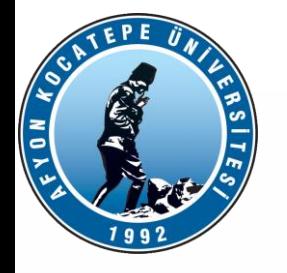

Soru:1

**1. Aşağıda gösterilen sayilar.txt dosyasını oluşturabilmek için gerekli Matlab kodlarını yazınız.(25p)**

>> type sayilar.txt

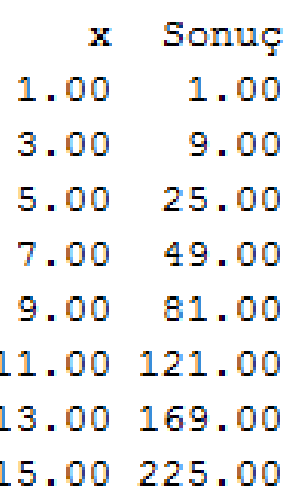

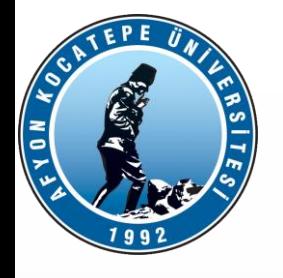

#### **Yanıt:1**

x=1:2:16;  $A=[x; x.^2];$ fileID = fopen('sayilar.txt' ,'w'); fprintf(fileID,'%5.2f %6.2f\n',A); fclose(fileID);

Teknoloji Fakültesi Mekatronik Mühendisliği Matlab ile Analiz Dersi

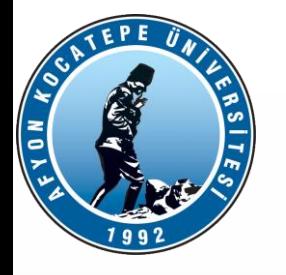

**Soru:2**

**Aşağıda verilen 5 elemanlı 'V1' hücresel dizisinde saatlik ölçülen tek fazlı voltaj değerleri bulunmaktadır. Bu dizinin elemanlarının ön eklerini 'ÜçFaz' olarak değiştirip voltaj değerlerini ise ile çarpan ve oluşan son durumu 'V3' hücresel dizisine yazan Matlab kodlarını oluşturunuz.**

#### İlk Durum:

V1={ 'TekFaz\_221.67' ' TekFaz \_221.29' ' TekFaz \_222.42' ' TekFaz \_222.35' ' TekFaz \_219'}

Olması gereken:

V3={ 'ÜçFaz\_383.9437' 'ÜçFaz\_383.2855' 'ÜçFaz\_385.2427' 'ÜçFaz\_385.1215' 'ÜçFaz\_379.3191'}

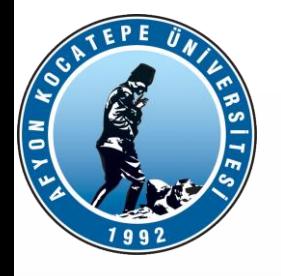

#### **Yanıt:2**

```
clear;clc;
V3 = \{\} ;
V1={ 'TekFaz_221.67' ' TekFaz _221.29' ' TekFaz _222.42' ' TekFaz
_222.35' ' TekFaz _219'};
for i=1:5yVoltaj=strsplit(V1{i},'_');
yVoltajDouble=str2double(yVoltaj(2))*sqrt(3);
yVoltajString=num2str(yVoltajDouble);
V3{i}=strcat('ÜçFaz_',yVoltajString)
end
```
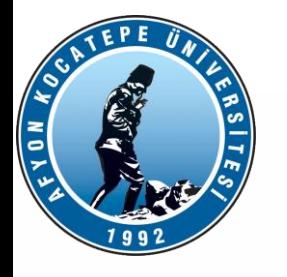

**Soru:3**

**Aşağıdaki kare matrisi iç içe döngüler ile oluşturan Matlab kodlarını yazınız. Kare matrisin boyutunun klavyeden girilmesi gerekmektedir.** 

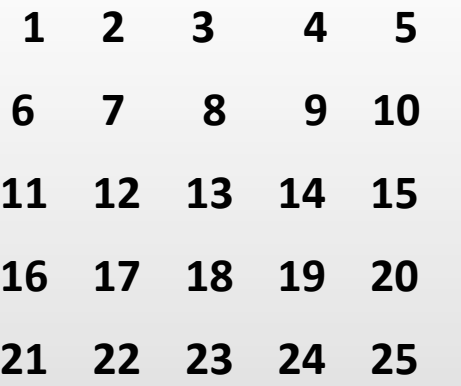

Teknoloji Fakültesi Mekatronik Mühendisliği Matlab ile Analiz Dersi

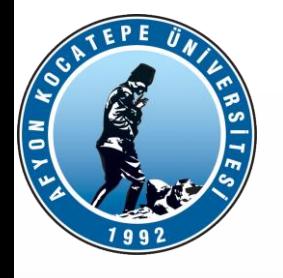

#### **Yanıt:3**

clear;clc; s=input('Boyut:');  $k=1;$ for i=1:s for j=1:s  $y(i,j)=k;$  $k=k+1;$ end end disp(y)

Teknoloji Fakültesi Mekatronik Mühendisliği Matlab ile Analiz Dersi

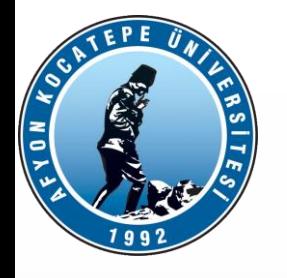

**Soru:4**

**y=x-2sin(x)+cos(2x) fonksiyonunun köklerini** 

- **a) Matlab hazır fonksiyonlarını kullanarak bulunuz. Değer aralığı olarak [-5,5] alınız.**
- **b) "***find***" komutu ile bulunuz. Değer aralığı olarak [-5,5] alınız.**
- **c) Fonksiyonu ekrana çizdirecek komutları yazınız. Label değerlerini ekleyiniz.**

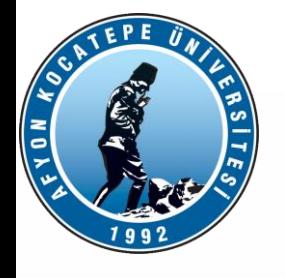

```
clear;
clc;
close all;
%a şıkkı
fzero('x-2*sin(x)+cos(2*x)',[-5,5])
%b şıkkı
x=[-5:0.01:5];
y=x-2*sin(x)+cos(2*x);kokler=find(y>-0.01 & y<0.01);
x(kokler)
```

```
%c şıkkı
 figure;
plot(x,y);
 xlabel('x ekseni');
ylabel('y ekseni');
 grid on
 title('Fonksiyon Grafiği')
```
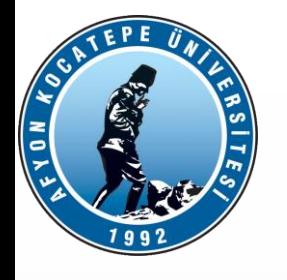

**Soru:5**

**Aşağıdaki fonksiyonu kullanarak** 

**>>FinalFonk(5,4,3)-FinalFonk(6,4,2) İşleminin sonucunu** 

**bulunuz.**

function  $[a,b]=$ FinalFonk2(x, y, z) aa= $x/(y-z)$ ;  $a=2*aa+1;$  $b=x/y-z;$ 

 $ans =$ 

4.0000 -1.2500

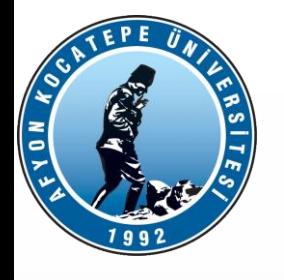

**Soru:6**

**Aşağıdaki H1 hücresel dizisinin elemanlarını kullanarak** 

**>>cosd(45) işleminin sonucunu bulunuz.**

H1={'z\_45' , 'A\_30' , 'cosd' , 'sin'};

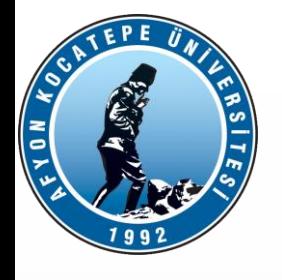

### **Yanıt:6**

clc;clear; H1={'z\_45' , 'A\_30' , 'cosd' , 'sin'}; angles=strsplit(H1{1},'') aci45=angles(2); komut=strcat(H1{3},'(',aci45,')'); komut=char(komut); sonuc=eval(komut);

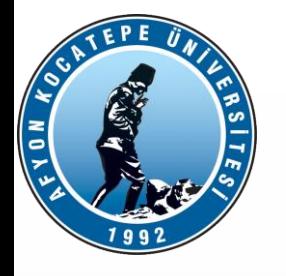

### **Soru:7**

ilk={'Afyon', 'Kocatepe','Üniversitesi'} son={'Afyon', 'kocatepe','Üniversitesi'} num=['445'];

- **a) sonuc1=strcmp(ilk,son); kodu çalıştırıldığında oluşacak "sonuc1" dizisini yazınız.**
- **b) sonuc2=strjoin(ilk,'-'); kodu çalıştırıldığında oluşacak "sonuc2" dizisini yazınız.**
- **c) num dizisi içeriğinin** *nümerik* **mi yoksa** *string* **mi olduğunu belirtiniz.** *Nümerik* **ise** *string'e***,**  *string* **ise** *nümeriğe* **çeviren kodu yazınız.**

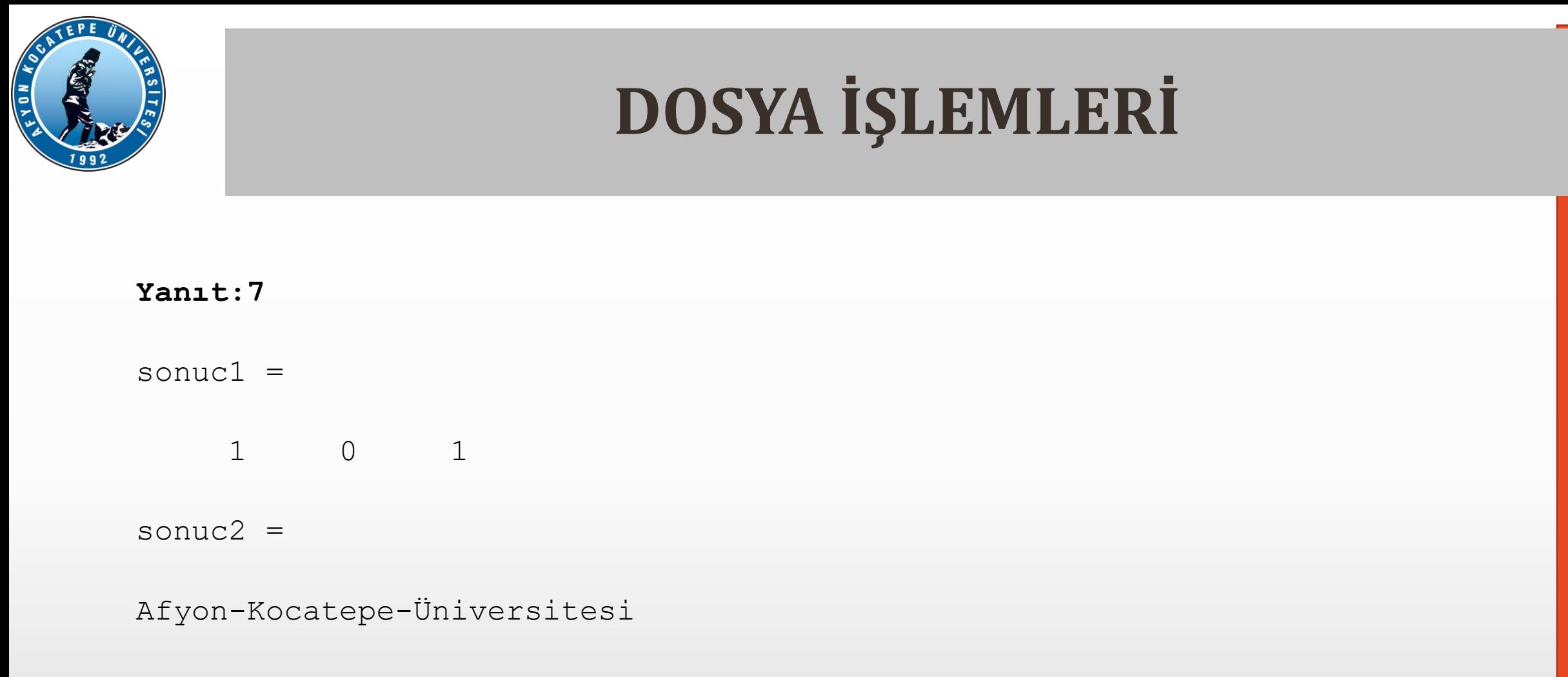

sonuc3=str2num(num)

AFYON KOCATEPE ÜNİVERSİTESİ

AFYON KOCATEPE ÜNİVERSİTESİ